## Package 'simpleMLP'

March 28, 2021

Title Simple Multilayer Perceptron Neural Network

Version 1.0.0

Description Create and train a multilayer perceptron, a type of feedforward, fully connected neural network. Features 2 ReLU hidden layers. Learn more about about the activation functions and backpropagation used by this network in Goodfellow et al. (2016, ISBN: 9780262035613) ``Deep Learning''.

License MIT + file LICENSE

Encoding UTF-8

RoxygenNote 7.1.1

Imports ggplot2, readr, stats

**Depends**  $R$  ( $>= 2.10$ )

NeedsCompilation no

Author Cullen Pu [aut, cre]

Maintainer Cullen Pu <cullenpu@gmail.com>

Repository CRAN

Date/Publication 2021-03-28 06:20:02 UTC

## R topics documented:

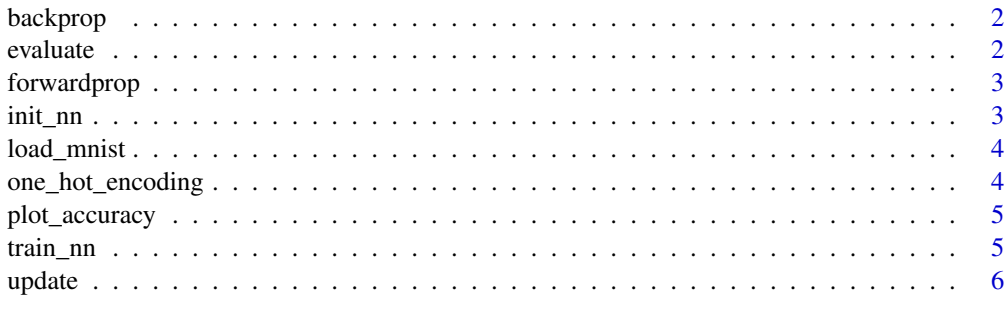

**Index** [8](#page-7-0) **8** 

<span id="page-1-0"></span>

## Description

Runs a backwards pass through the network.

## Usage

backprop(model, error, forward\_pass)

## Arguments

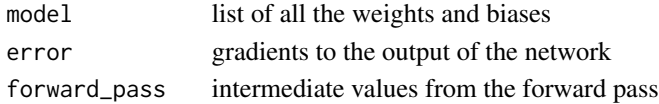

## Value

list of derivatives after the backwards pass

evaluate *Evaluate Model*

## Description

Evaluates the performance of a model on a given dataset.

#### Usage

evaluate(inputs, target, model)

## Arguments

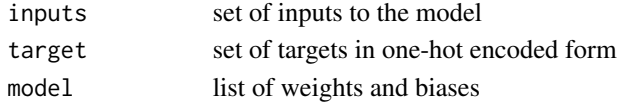

#### Value

accuracy of the model

## Examples

## Not run: evaluate(train\_data, train\_target, mlp\_model)

## End(Not run)

<span id="page-2-0"></span>

#### Description

Runs a forward pass through the network.

#### Usage

forwardprop(model, x)

## Arguments

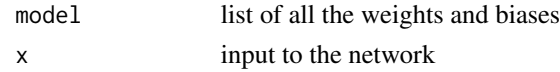

#### Value

list of all intermediate values

init\_nn *Initialize network*

#### Description

Initialize 3 layer fully connected neural network, also known as multilayer perceptron, setting biases to 0 and using the Xavier initialization method for weights.

## Usage

init\_nn(num\_inputs, num\_hidden\_1, num\_hidden\_2, num\_outputs)

## Arguments

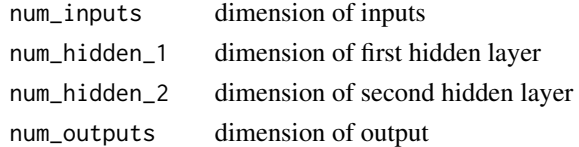

## Value

list containing weight and bias matrices in each layer of the network

## Examples

mlp\_model <- init\_nn(784, 100, 50, 10)

<span id="page-3-0"></span>

#### Description

Loads MNIST training, validation, and test data and generates one hot encodings for the targets. The test set proportion is not specified and is instead the remainder from the test and validation proportions.

#### Usage

```
load\_mnist(train\_prop = 0.8, validate\_prop = 0.1)
```
## Arguments

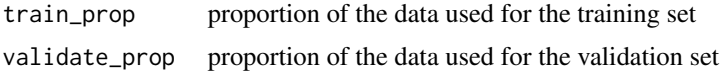

#### Value

list of training and validation data and targets

#### Examples

```
mnist <- load_mnist(0.8, 0.1)
train_data <- mnist[1]
train_target <- mnist[2]
validate_data <- mnist[3]
validate_target <- mnist[4]
test_data <- mnist[5]
test_target <- mnist[6]
```
one\_hot\_encoding *One Hot Encoding*

#### Description

Creates a one hot encoding matrix with the specified number of categories for the targets. Target must be the first column of the data\_raw input.

#### Usage

```
one_hot_encoding(data_raw, ncat = 10)
```
## <span id="page-4-0"></span>plot\_accuracy 5

## Arguments

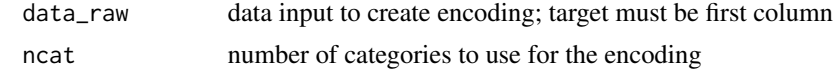

#### Value

targets in a one hot encoding matrix

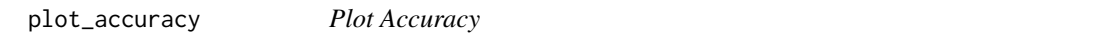

## Description

Plot the training and validation accuracy.

#### Usage

plot\_accuracy(accuracy\_train, accuracy\_validate)

## Arguments

accuracy\_train list of training accuracy accuracy\_validate list of validation accuracy

train\_nn *Train Network*

## Description

Train the network with specified hyperparameters and return the trained model.

## Usage

```
train_nn(
  train_data,
  train_target,
  validate_data,
  validate_target,
 model,
 alpha,
  epochs,
 batch_size = nrow(train_data),
 plot_acc = TRUE
\mathcal{E}
```
<span id="page-5-0"></span>6 update the contract of the contract of the contract of the contract of the contract of the contract of the contract of the contract of the contract of the contract of the contract of the contract of the contract of the c

## Arguments

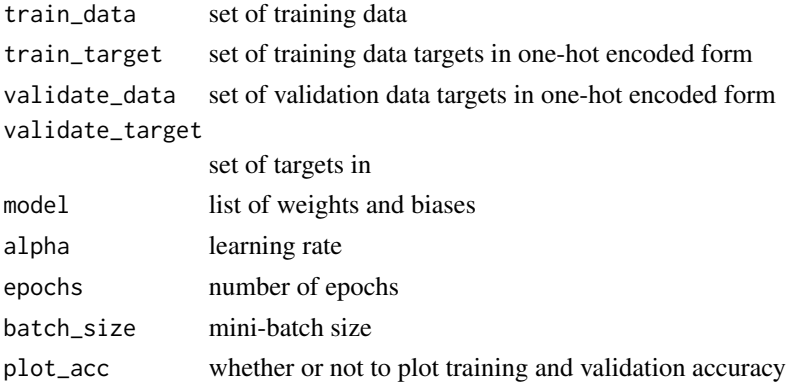

## Value

list of weights and biases after training

## Examples

```
## Not run:
mlp_model <- init_nn(784, 100, 50, 10)
mnist <- load_mnist()
train_data <- mnist[1]
train_target <- mnist[2]
validate_data <- mnist[3]
validate_target <- mnist[4]
mlp_model <- train_nn(train_data, train_target, validate_data,
validate_target, mlp_model, 0.01, 1, 64)
```
## End(Not run)

update *Update Model*

## Description

Updates the model using derivatives from a backward pass.

#### Usage

update(model, back\_pass, alpha)

## Arguments

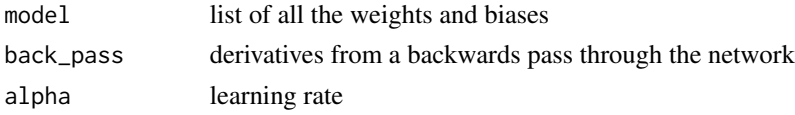

update

## Value

updated list of the weights and biases

# <span id="page-7-0"></span>Index

backprop, [2](#page-1-0) evaluate, [2](#page-1-0) forwardprop, [3](#page-2-0) init\_nn, [3](#page-2-0) load\_mnist, [4](#page-3-0) one\_hot\_encoding, [4](#page-3-0) plot\_accuracy, [5](#page-4-0) train\_nn, [5](#page-4-0) update, [6](#page-5-0)